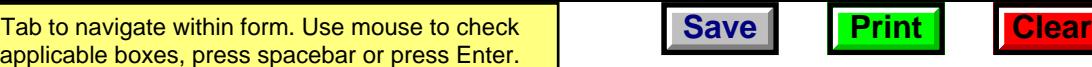

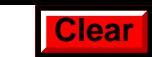

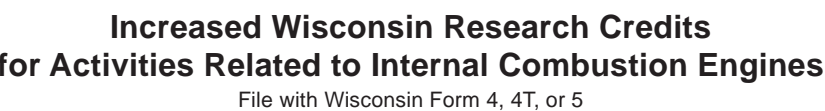

Federal Employer ID Number

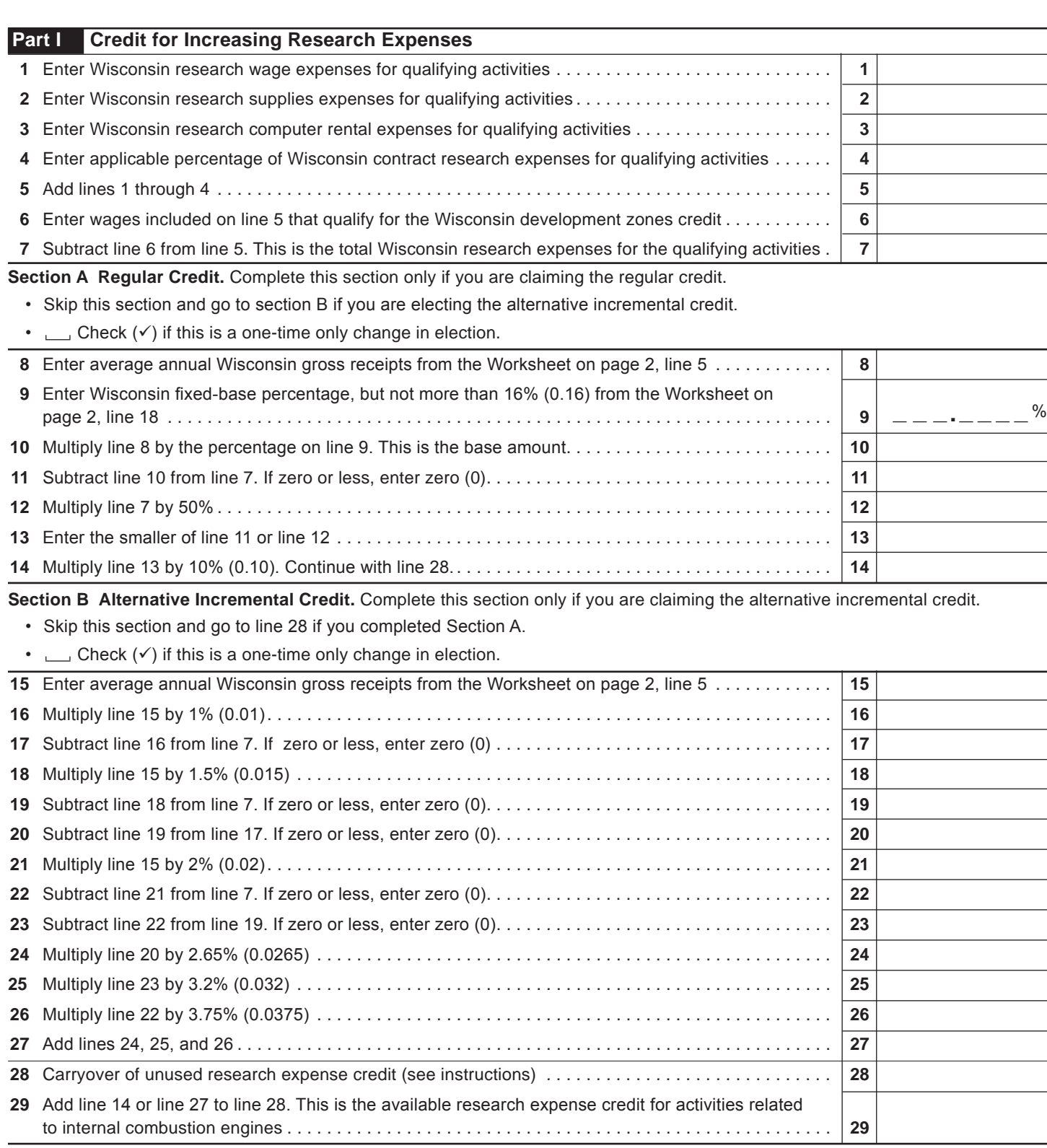

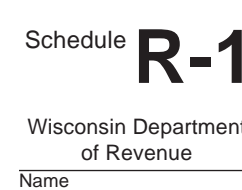

**EXPERIFFULLY FILTER IN A FILE WITH THE WISCONSITY OF THE WITH WISCONSIN Form 4, 4T, or 5**<br>Wisconsin Pepartment **2012** 

*Read instructions before filling in this schedule*

## 2012 Schedule R-1 Page 2 of 2

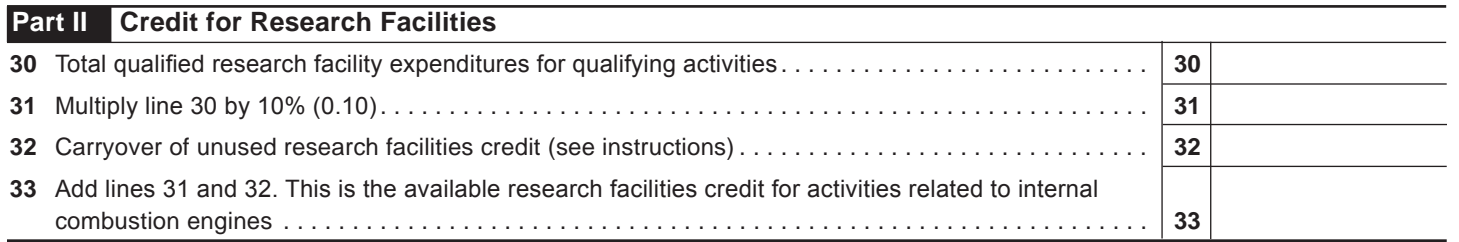

## **WORKSHEET**

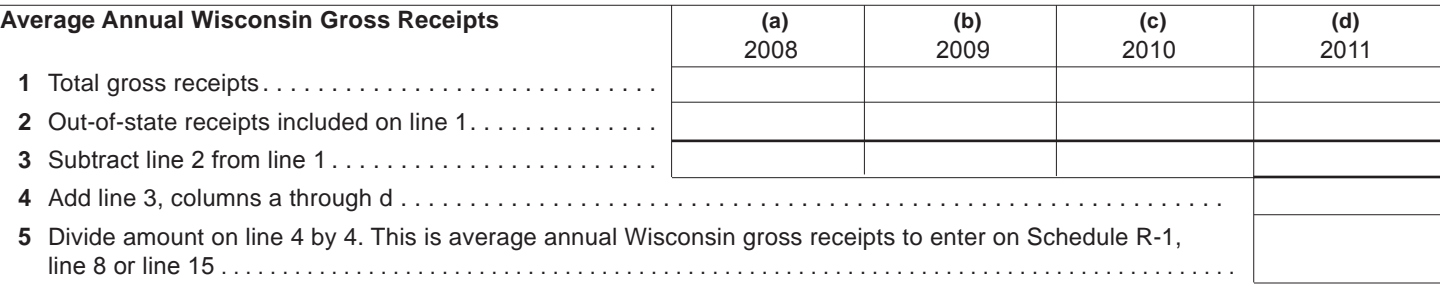

## **Wisconsin Fixed-Base Percentage**

On lines 6-9 and 11 below, include only expenses for qualifying activities related to internal combustion engines as described in the instructions.  $\Gamma$ **(a)**  $\overline{\phantom{a}}$  $\overline{(\mathbf{b})}$  $\overline{\phantom{a}}$  $\top$  $\overline{(\overline{A})}$  $\top$  $\overline{(\alpha)}$  $\overline{I_{c}}$ 

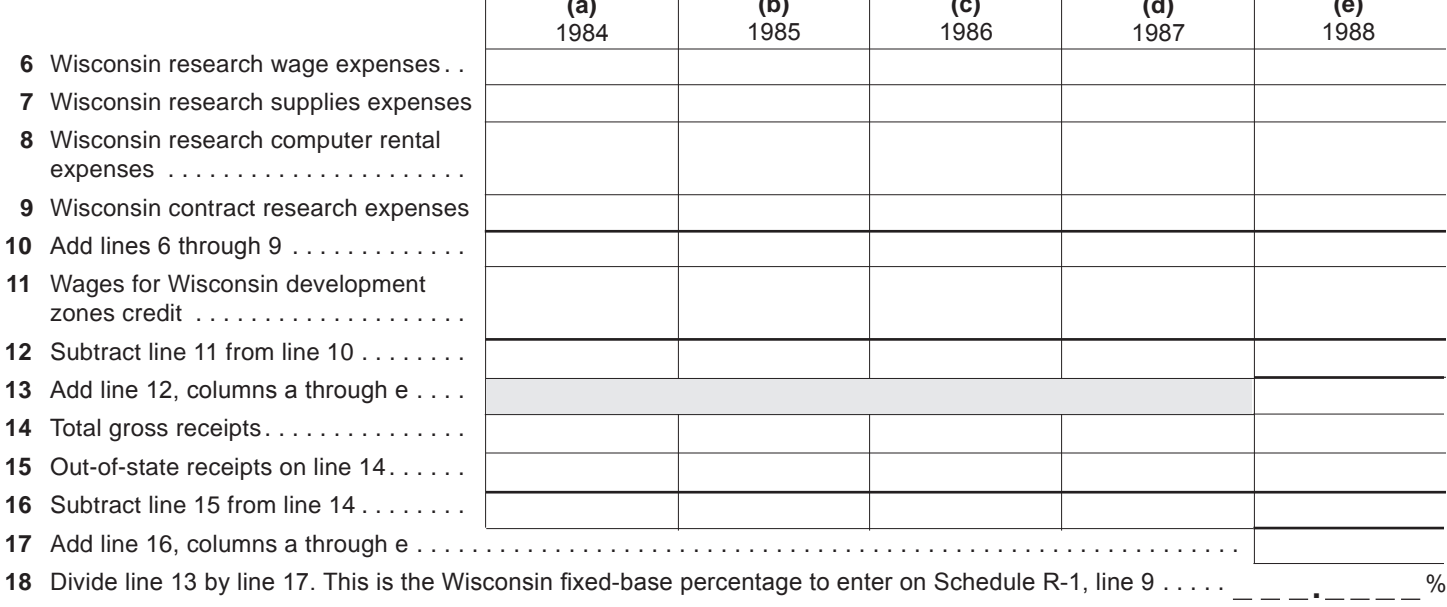

**Return to Page 1**